# **Course Description/Agenda**

infor

## M3 v13 Configuring and Using Customer Lifecycle Management (CLM)

This course covers hands-on training to support the configuration of Infor M3 CLM, including the use of mashups.

### **Course duration**

24

### **Prerequisite knowledge**

To optimize your learning experience, Infor recommends that you have a basic understanding of the business processes in Infor M3 prior to taking this course.

### **Course agenda**

The agenda below details the contents of this course, including lesson-level learning objectives and supporting objectives.

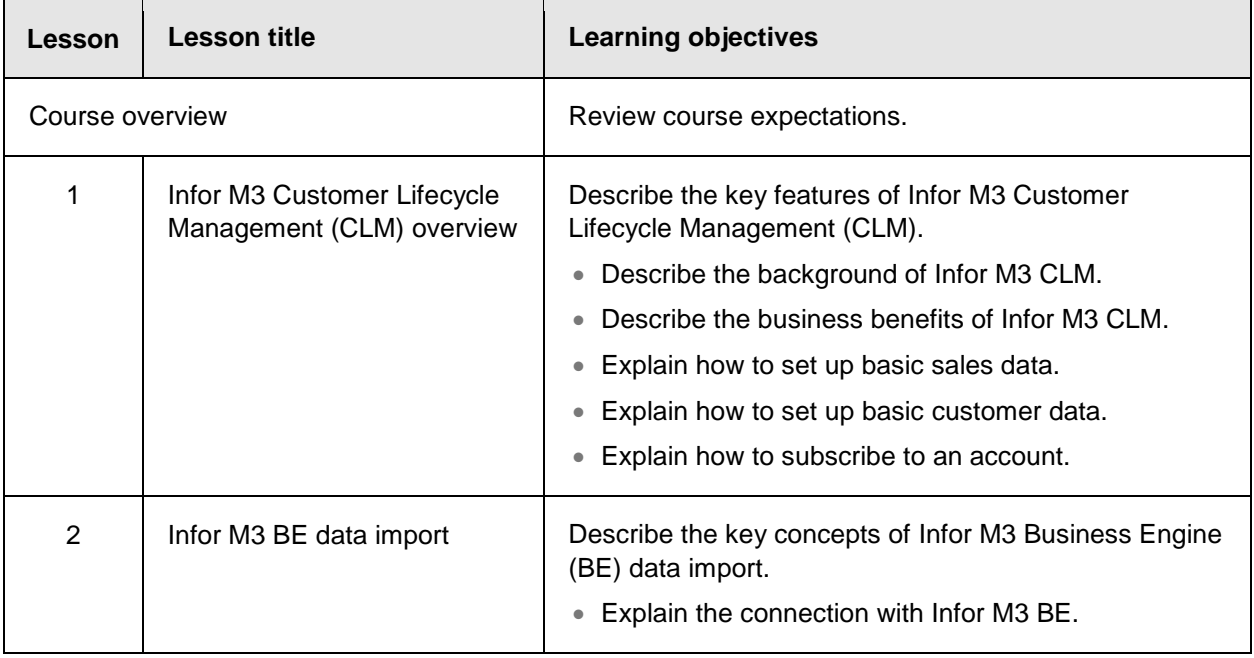

#### Course Description/Agenda

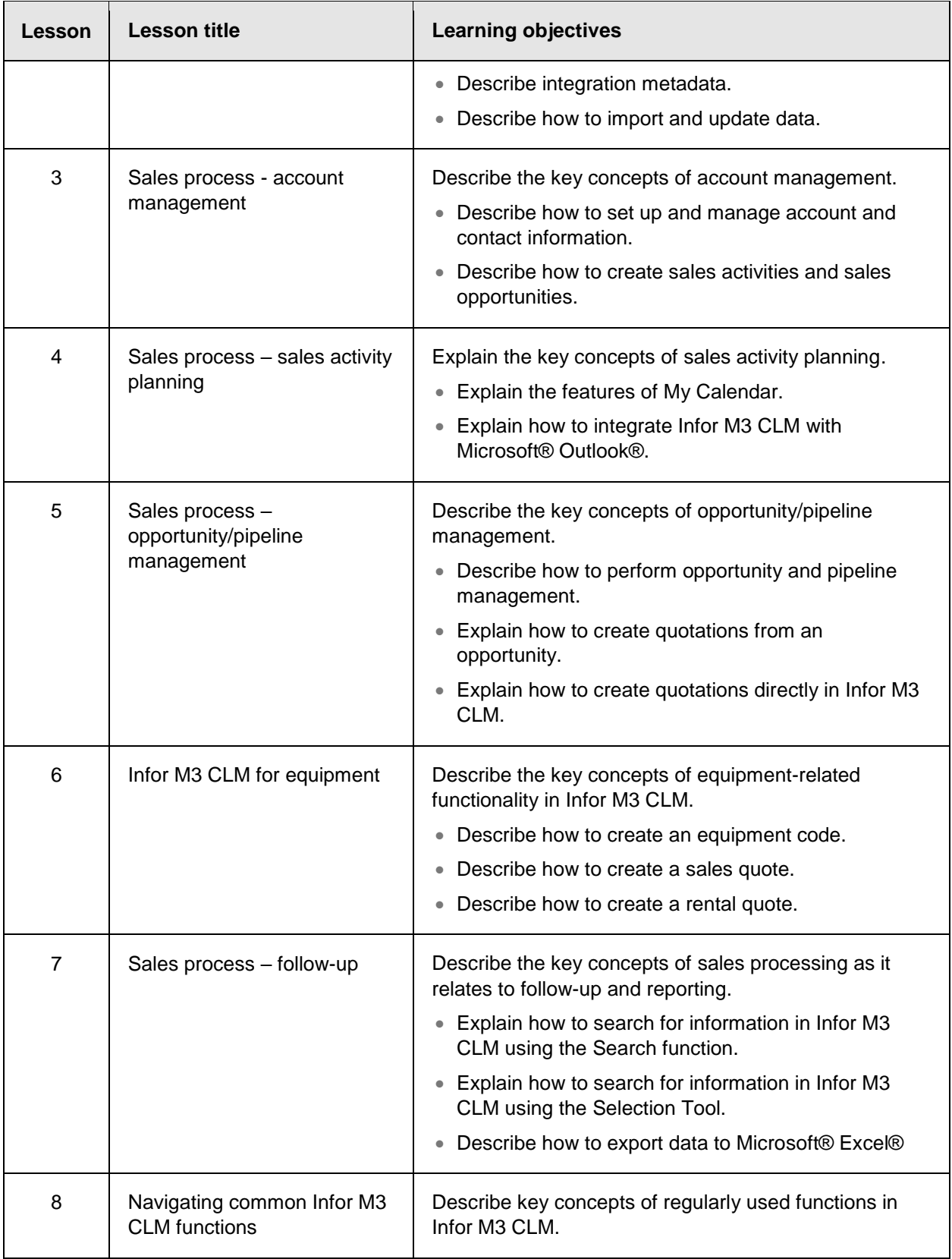

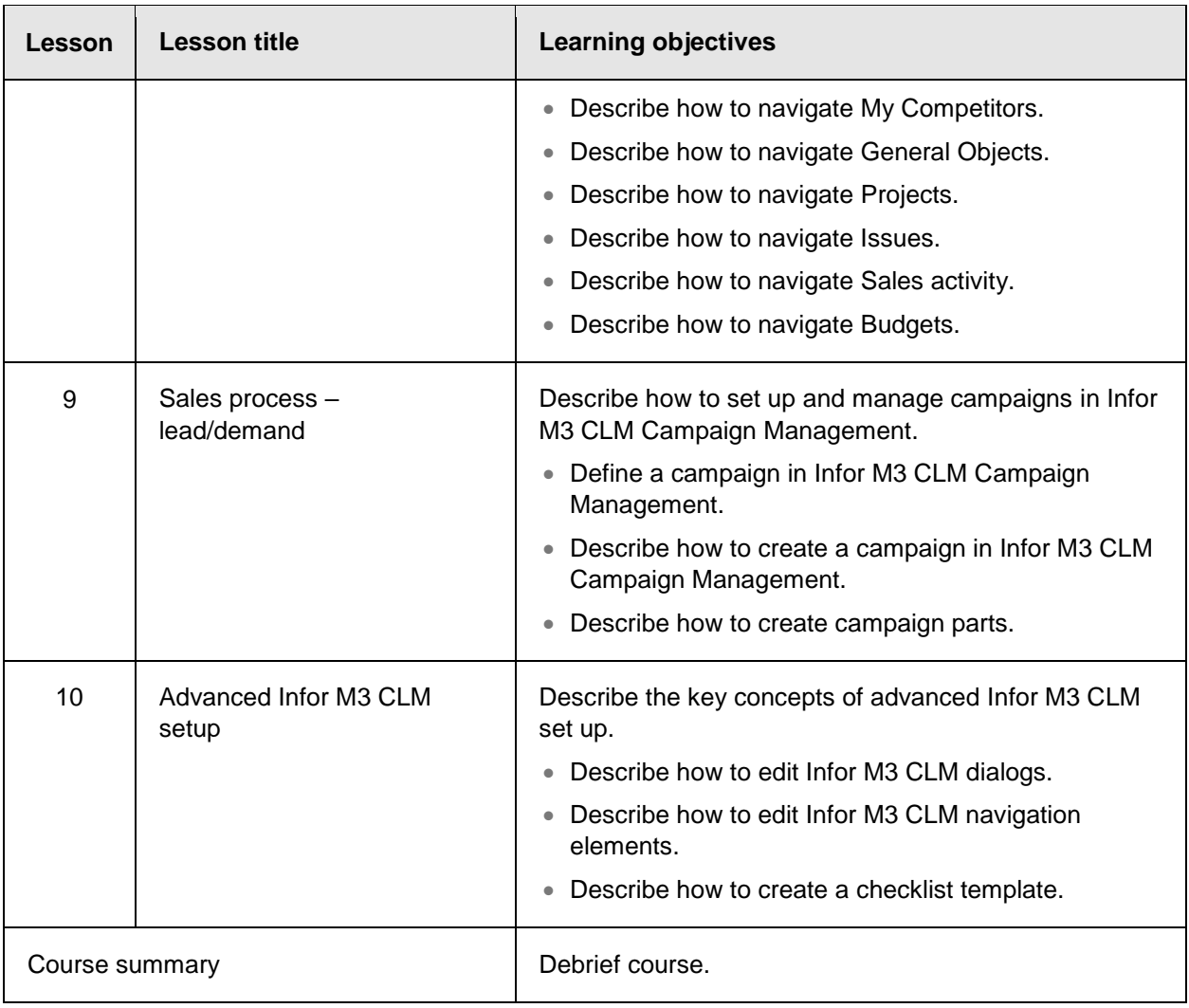